## **· Table des matières**

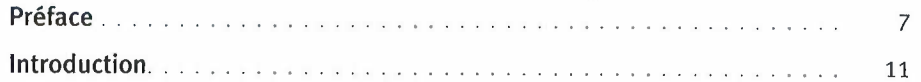

## Première partie Contexte des neurosciences cognitives

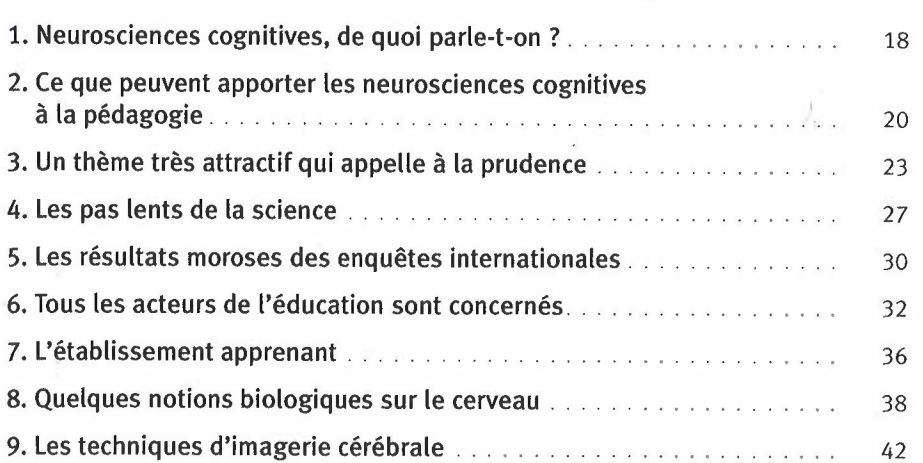

## Deuxième partie Les neuromythes

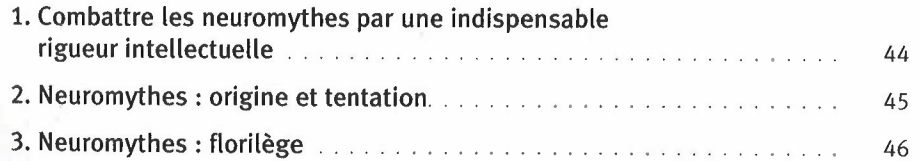

## Troisième partie

## Les fiches pour expérimenter et se former

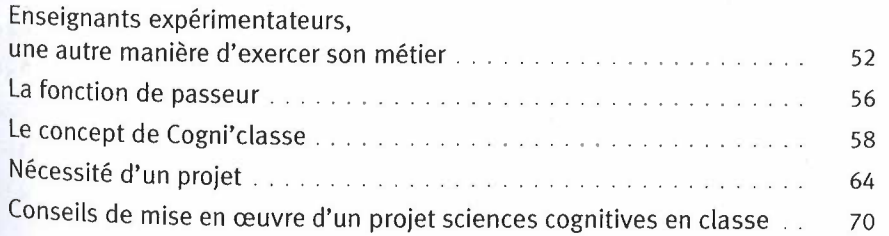

obe Stock

.\

 $-1$   $-1$  $\frac{1}{2}$ .

·.' .

 $\sim$  $\mathcal{F}$ 

icle L. 122-5, 2• et 3• a, d'une privé du copiste et non dest is courtes citations dans un but égrale, ou partielle, faite sans t illicite » (art. L. 122-4). Cette tituerait donc une contrefaçon é intellectuelle.

Les neurosciences cognitives dans la classe

 $\ddot{\phantom{1}}$ 

is.

 $\begin{aligned} \mathbb{E}\left[\sum_{i=1}^{n}\frac{1}{n}\right] \\ \mathbb{E}\left[\mathbb{E}\left[\mathbb{E}\right]\right] \end{aligned}$ 

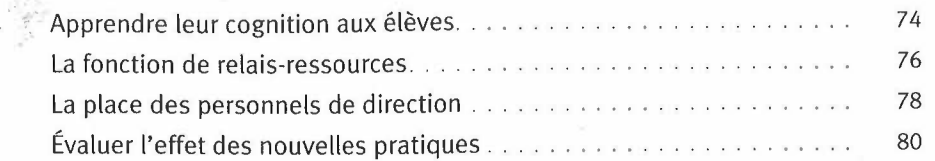

#### **Quatrième partie Les fiches théoriques**

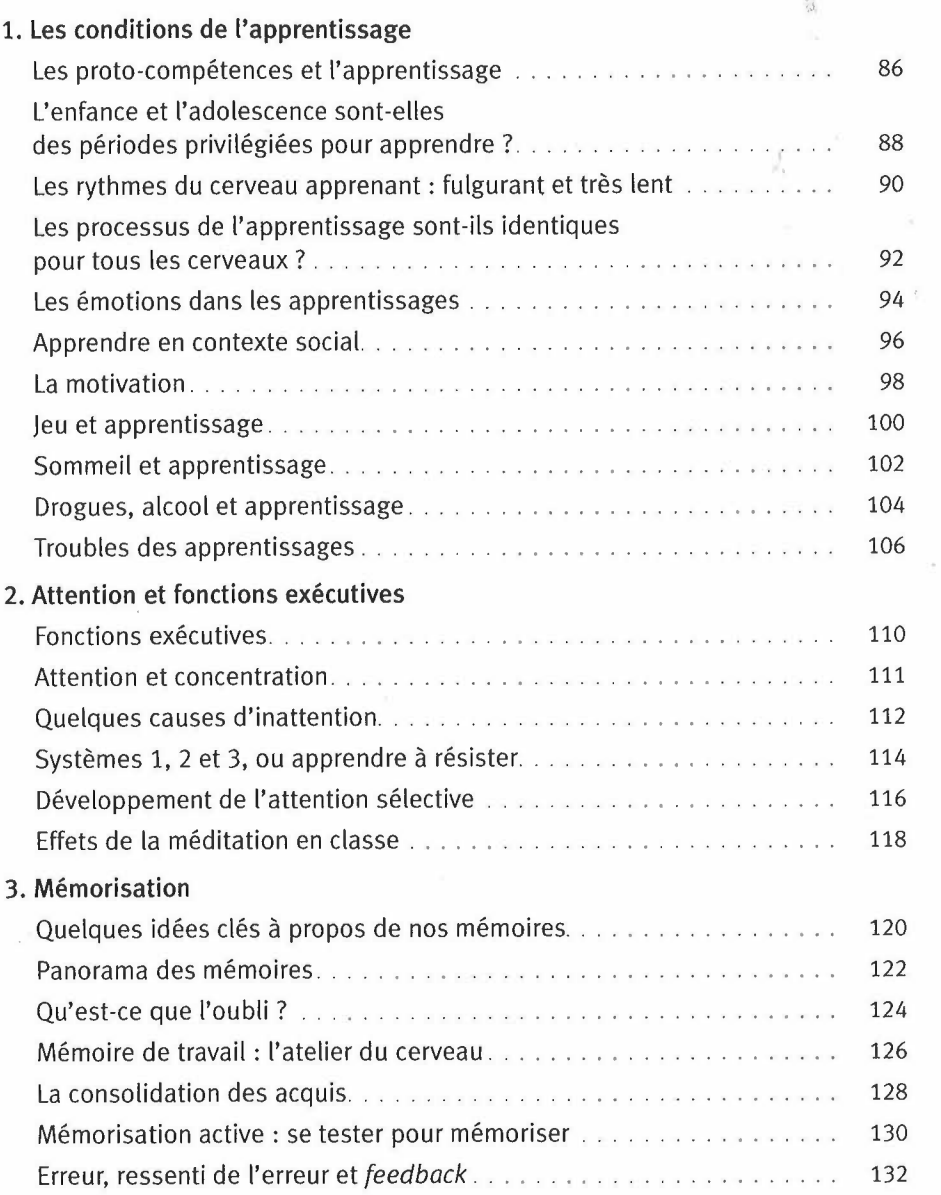

#### 4

 $\frac{d^2}{d\phi^2}$ 

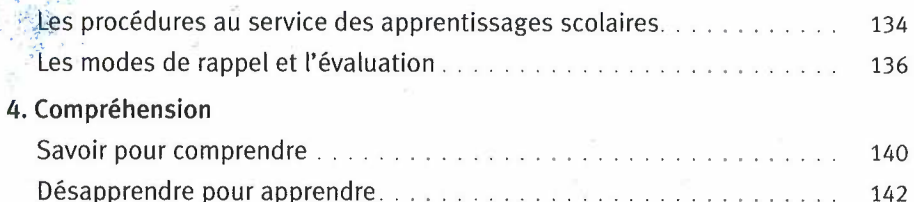

# Cinquième partie<br>Les fiches pédagogiques

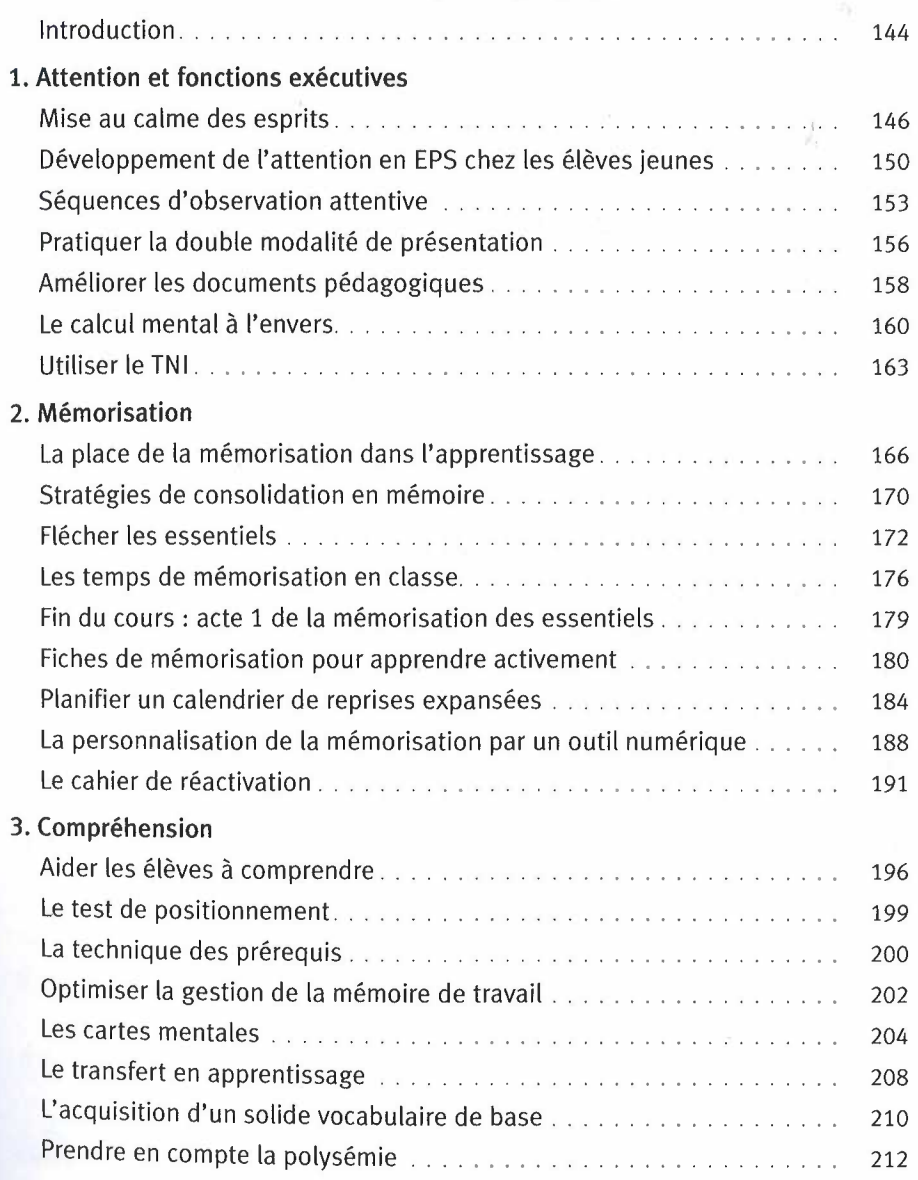

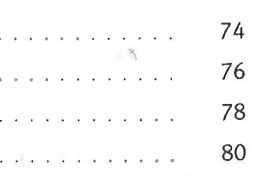

 $\begin{bmatrix} 1 & 1 \\ 1 & 1 \\ 1 & 1 \\ 2 & 2 \\ 2 & 2 \\ 2 & 2 \\ 2 & 2 \\ 2 & 2 \\ 2 & 2 \\ 2 & 2 \\ 2 & 2 \\ 2 & 2 \\ 2 & 2 \\ 2 & 2 \\ 2 & 2 \\ 2 & 2 \\ 2 & 2 \\ 2 & 2 \\ 2 & 2 \\ 2 & 2 \\ 2 & 2 \\ 2 & 2 \\ 2 & 2 \\ 2 & 2 \\ 2 & 2 \\ 2 & 2 \\ 2 & 2 \\ 2 & 2 \\ 2 & 2 \\ 2 & 2 \\ 2 & 2 \\ 2 & 2 \\ 2 & 2 \\ 2 & 2 \\ 2 & 2 \\ 2 &$ 

 $\frac{1}{\sqrt{2}}$ 

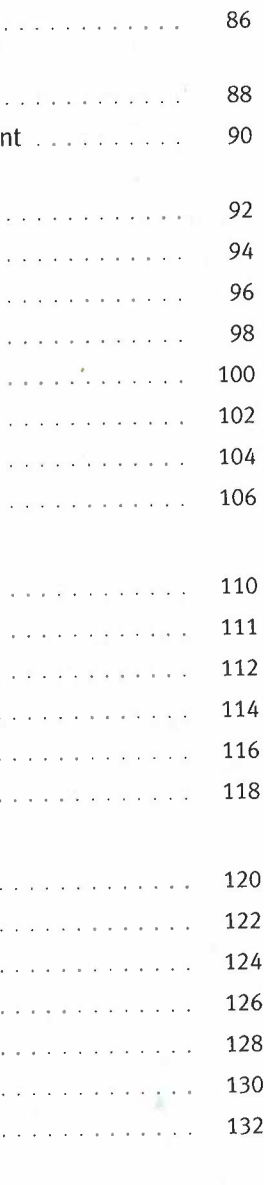

~e;;\_ neurosciences cognitives dans la classe

### **. ·A: Implication**

**5. Évaluation** 

I'

 $\gamma$ 

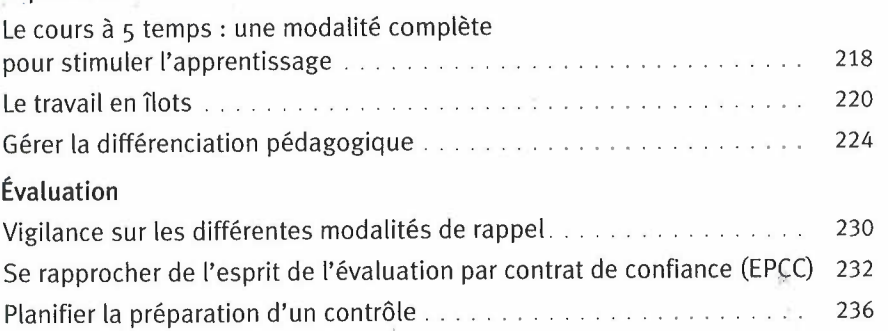

#### **Sixième partie Les fiches numériques**

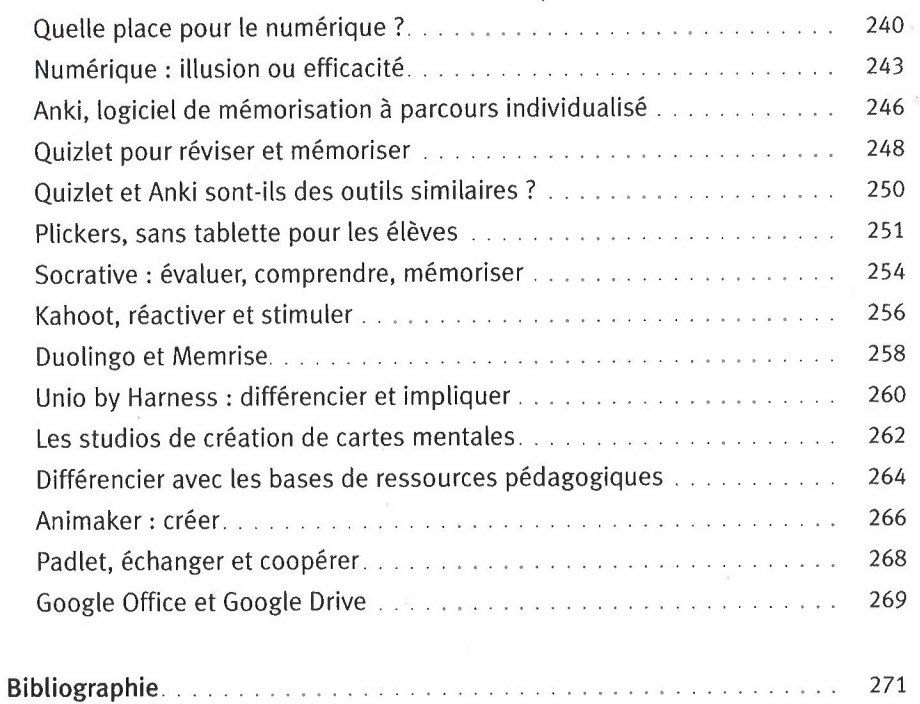

## 6